## The Burrows-Wheeler Transform and Bioinformatics

J. Matthew Holt holtjma@cs.unc.edu

### Last Class - Multiple Pattern Matching Problem

*m* - length of text *d* - max length of pattern *x* - number of patterns

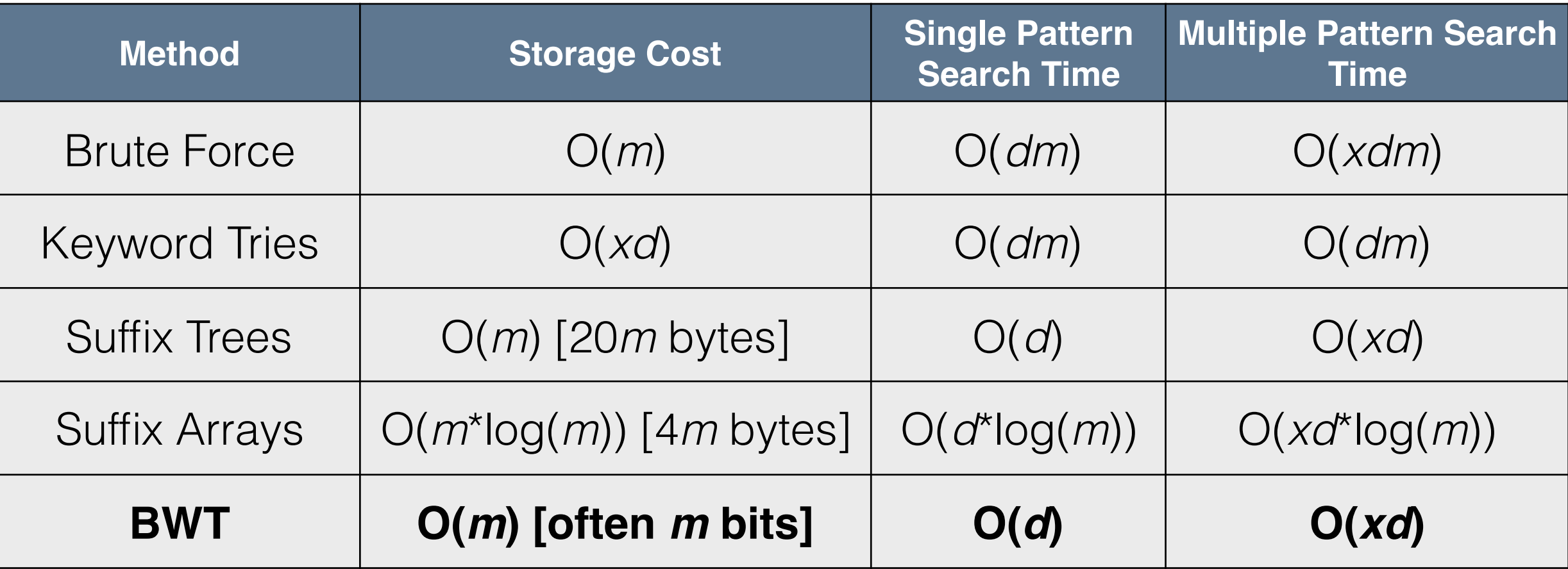

## Recall Suffix Arrays

- Create all suffix note we are doing **cyclic** suffixes now
- Sort the suffixes
- Indices are stored

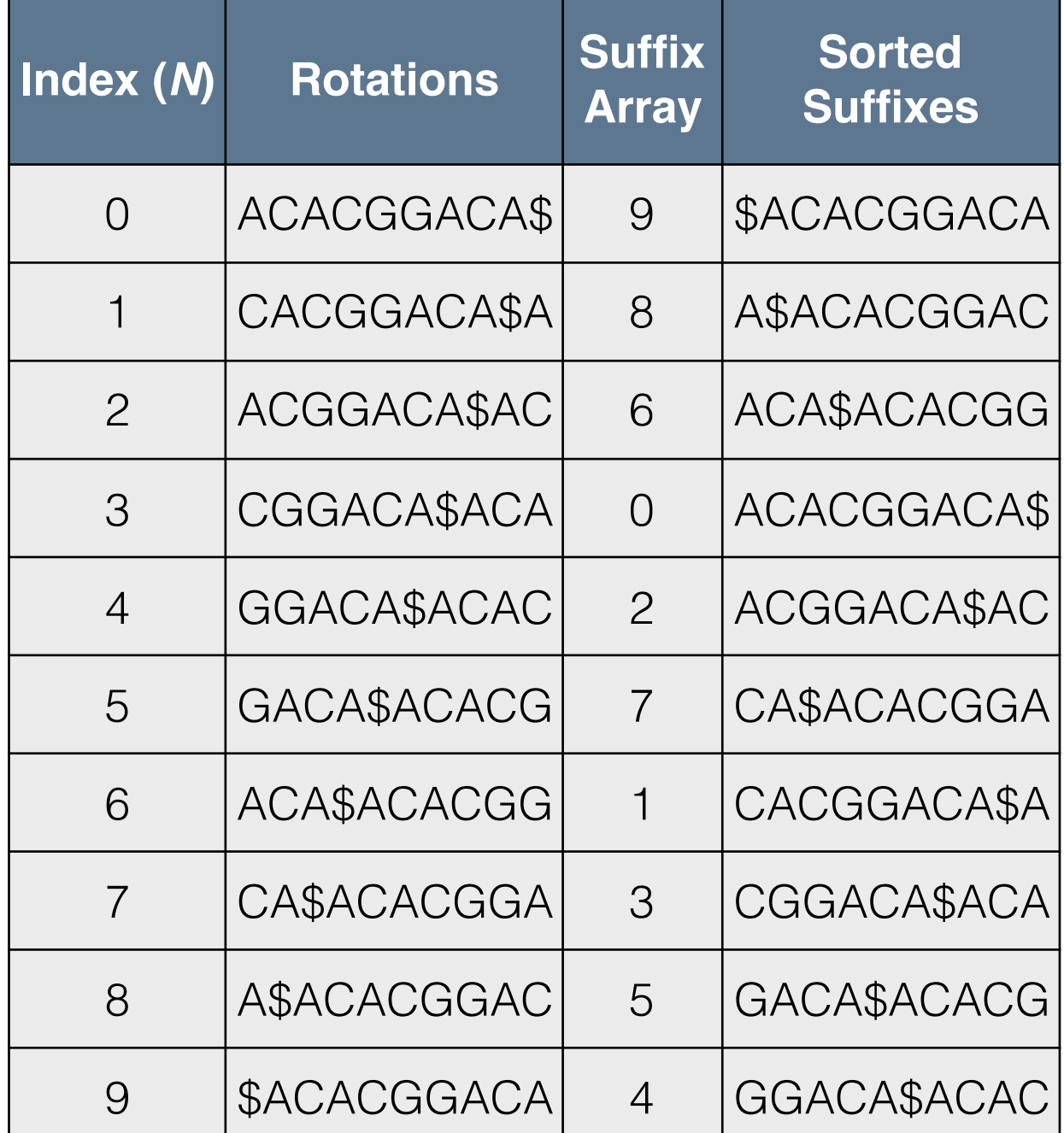

The suffix array for string "ACACGGACA\$" "\$" is just an end-of-string character

## Recall Suffix Arrays (cont.)

- **N** number of bases (length of text)
- *k* pattern length (also called a *k***-mer**)
- Space complexity: **O(***N***\*log(***N***))** bits
	- Stored as offsets into original string
	- N offsets that require log(N) bits per value
- Search time: **O(***k***\*log(***N***))** operations
	- Binary search require O(log(*N*)) string comparisons
	- Each string comparison requires O(*k*) symbol comparisons
- Problem:
	- O(*k*\*log(*N*)) can be large when strings are billions of characters long

## The Burrows-Wheeler Transform

- Burrows & Wheeler, 1994
- **BWT** a permutation of a string that implicitly represent a suffix array of the same string
- Naive construction:
	- Create all suffixes
	- Sort suffixes
	- Concatenate last symbols in suffixes
- Implicit suffix array
	- "Last symbol" in suffix
	- "Previous symbol" to suffix

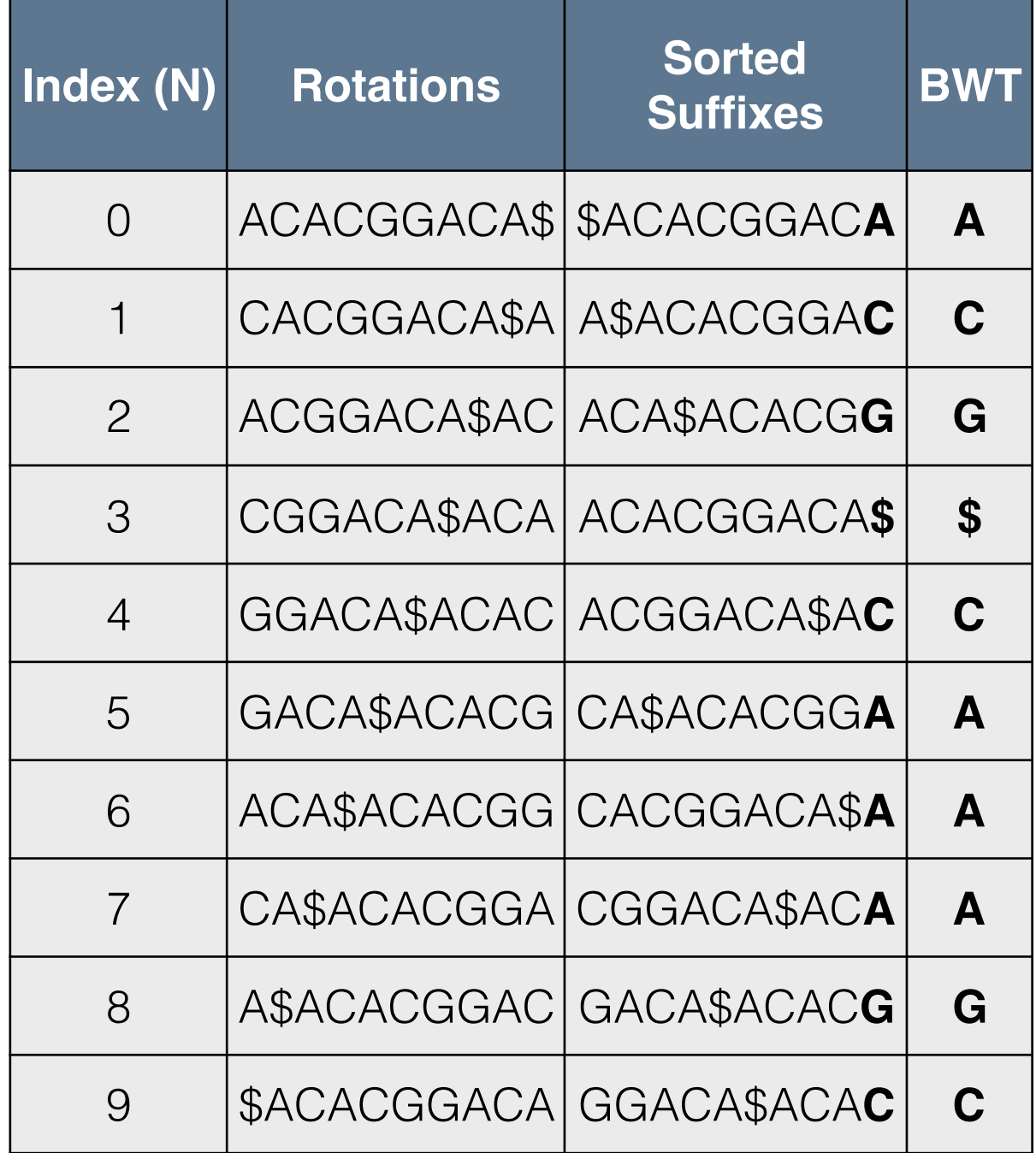

# BWT algorithm

BWT (string text)  $table_i = Rotate(text, i) for i = 0..len(text)-1$ sort table alphabetically return (last column of the table)

tarheel\$ arheel\$t rheel\$ta heel\$tar eel\$tarh el\$tarhe l\$tarhee \$tarheel

\$tarheel arheel\$t eel\$tarh el\$tarhe heel\$tar l\$tarhee rheel\$ta tarheel\$

BWT("tarheels\$") = "ltherea\$"

## Example

BWT (string text)  $table_i = Rotate(text, i) for i = 0..len(text)-1$ sort table alphabetically return (last column of the table)

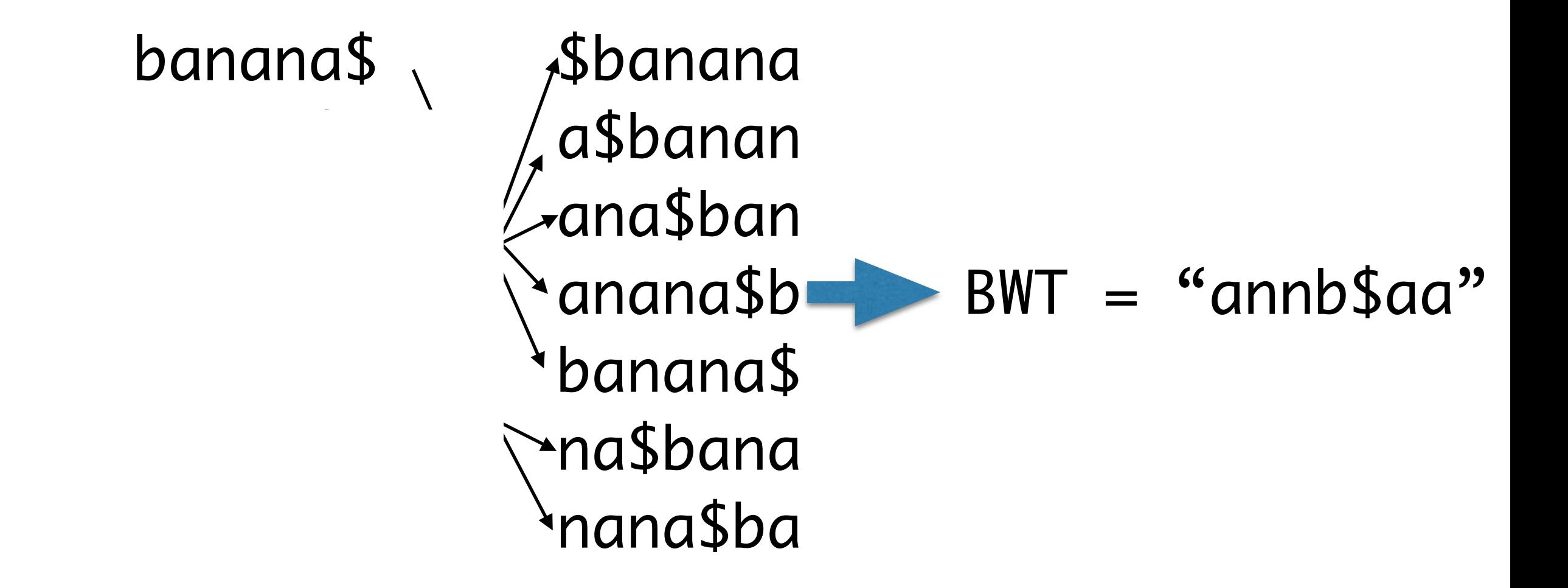

## BWT in Python

*t* - a text that we want a BWT of

def BWT(t): #create a list of all cyclic suffixes of t rotation =  $[t[i:]+t[:i]$  for i in xrange(len(t))] #sort the suffixes rotation.sort() #concatenate the last symbol from each suffix return  $"$  .join(r[-1] for r in rotation)

*sa* - the suffix array for text *t* (see last slides)

def BWT\_fromSA(t, sa): return "".join $(t[v-1]$  for  $v$  in sa)

# Inverting a BWT

• A property of a transform is that there is no information loss and they are invertible.

> inverseBWT(string *s*) add *s* as the first column of a table strings

repeat length(s)-1 times:

sort rows of the table alphabetically

add *s* as the first column of the table

return (row that ends with the 'EOF' character)

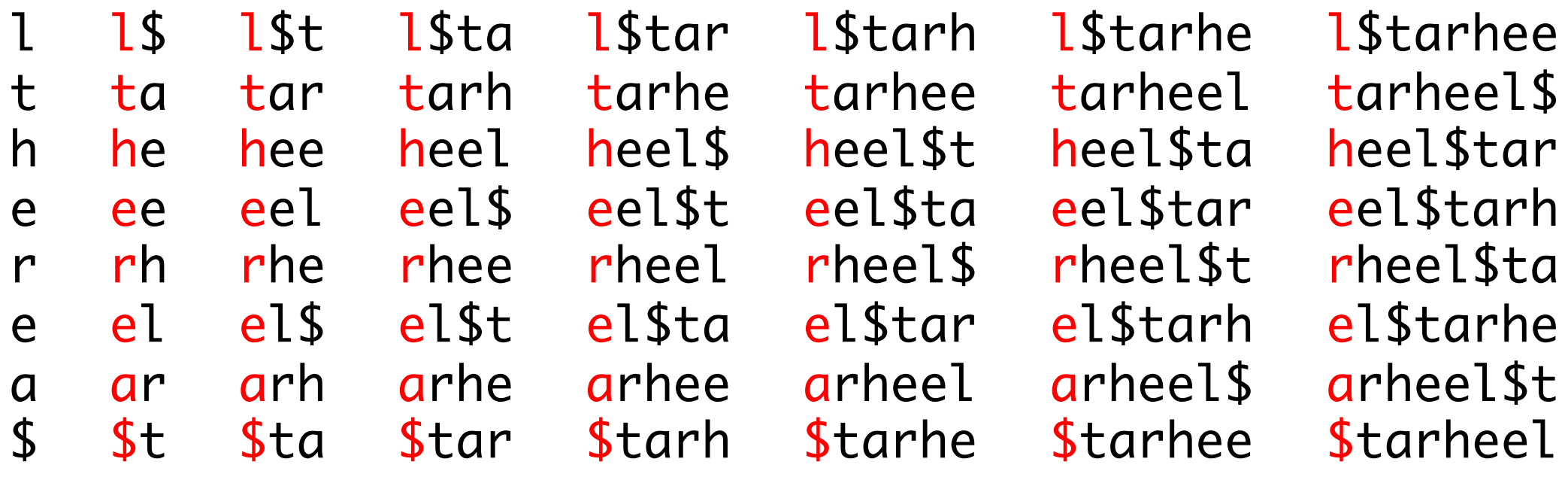

## Inverting in Python

```
def inverseBWT(t):
 #initialize the table from t
table = <math>[c \text{ for } c \text{ in } t]</math>for j in xrange(len(t)-1):
   #sort the table
   table.sort()
   #insert the BWT as the first column
  table = [t[i]+table[i] for i in xrange(len(t))] #return the row that ends with end-of-string '$'
 return table[[r[-1] for r in table].index('$')]
```
## BWT Compression

- Uncompressed
	- Same as input text size
	- O(*N*) bytes
- Compression
	- Tendency to form long runs
	- Run-length encoding (RLE)
- Can be stored as: ACG\$C3AGC

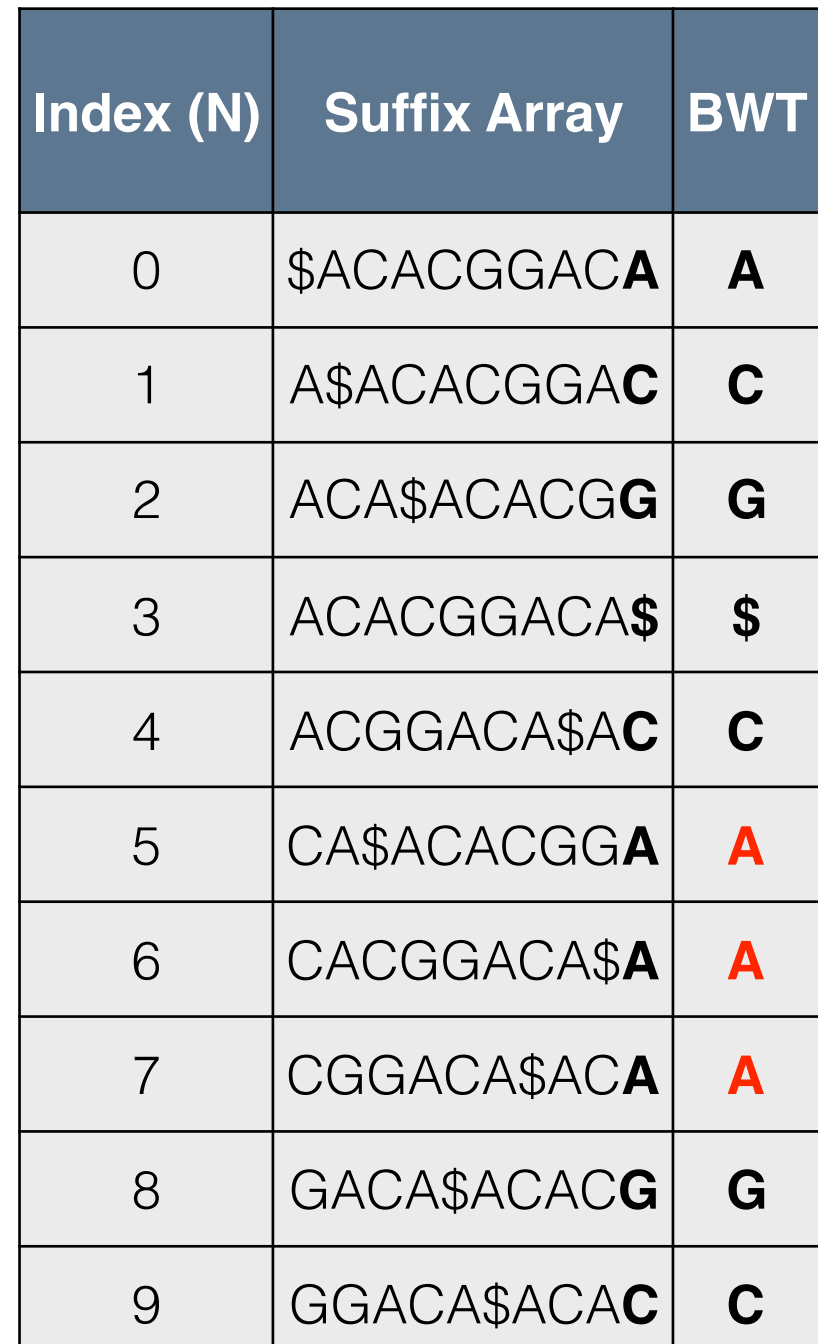

# Why does it form runs?

• Think about a BWT and suffix array of a book such as "Green Eggs and Ham"

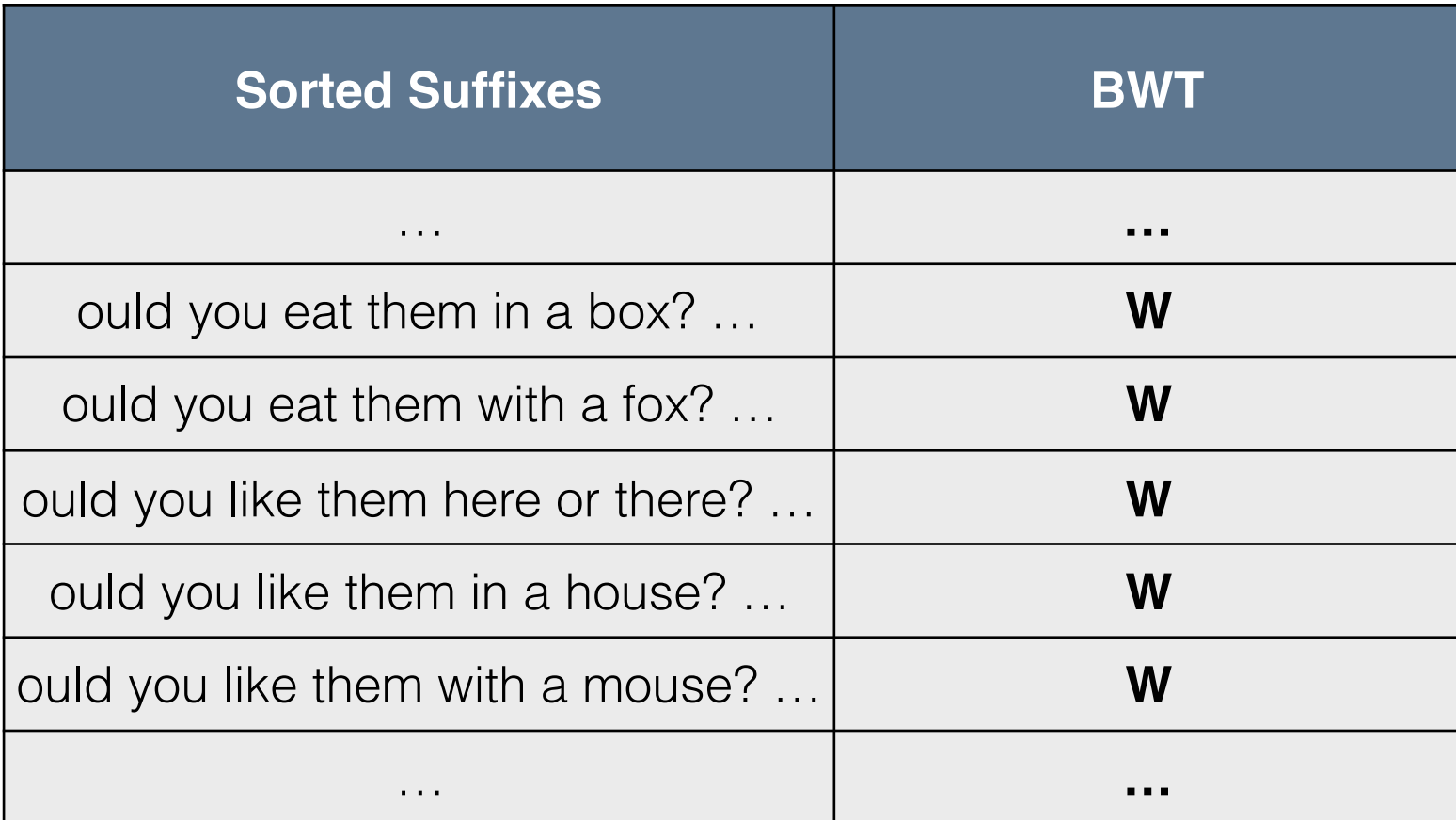

• Assumption is that patterns that cluster together will have the same symbol preceding them; thus the BWT forms long runs

## FM-Index

- Ferragina & Manzini, 2005
- Enables fast exact searches
- **LF-mapping property**  Takes advantage of "last-first" relationship between BWT and suffix array
	- See colors on right
	- First "**A**" in BWT corresponds to first suffix starting with "**A**"
	- First "**C**" in BWT corresponds to first suffix starting with "**C**"
	- $\bullet$   $\qquad \qquad \bullet$

• …

• Second "A" in BWT corresponds to second suffix starting with "**A**"

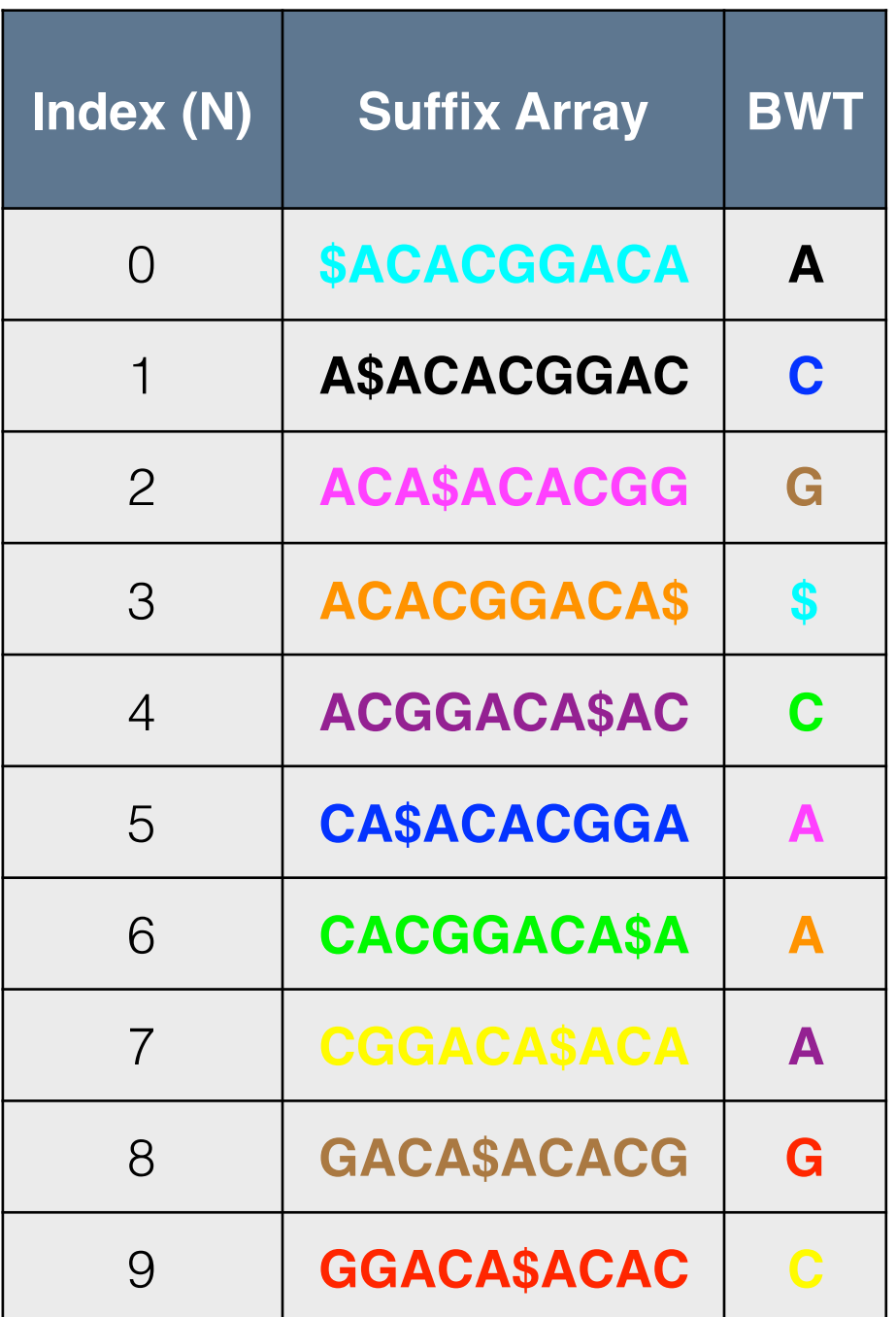

## FM-index (cont.)

- *A* alphabet size
- *N* text length
- *F FM-index*
	- *F*[*i*][*c*] stores the number of times symbol *c* occurs before index *i*
	- O(*NA*) memory
	- Generated in a linear pass over the BWT
- *O* Offset Array
	- *O[c]* stores the index of the first suffix starting with symbol *c*
	- Derived from the final entry in *F*  $O[c] = sum(F[-1][0:c])$
	- O(*A*) memory

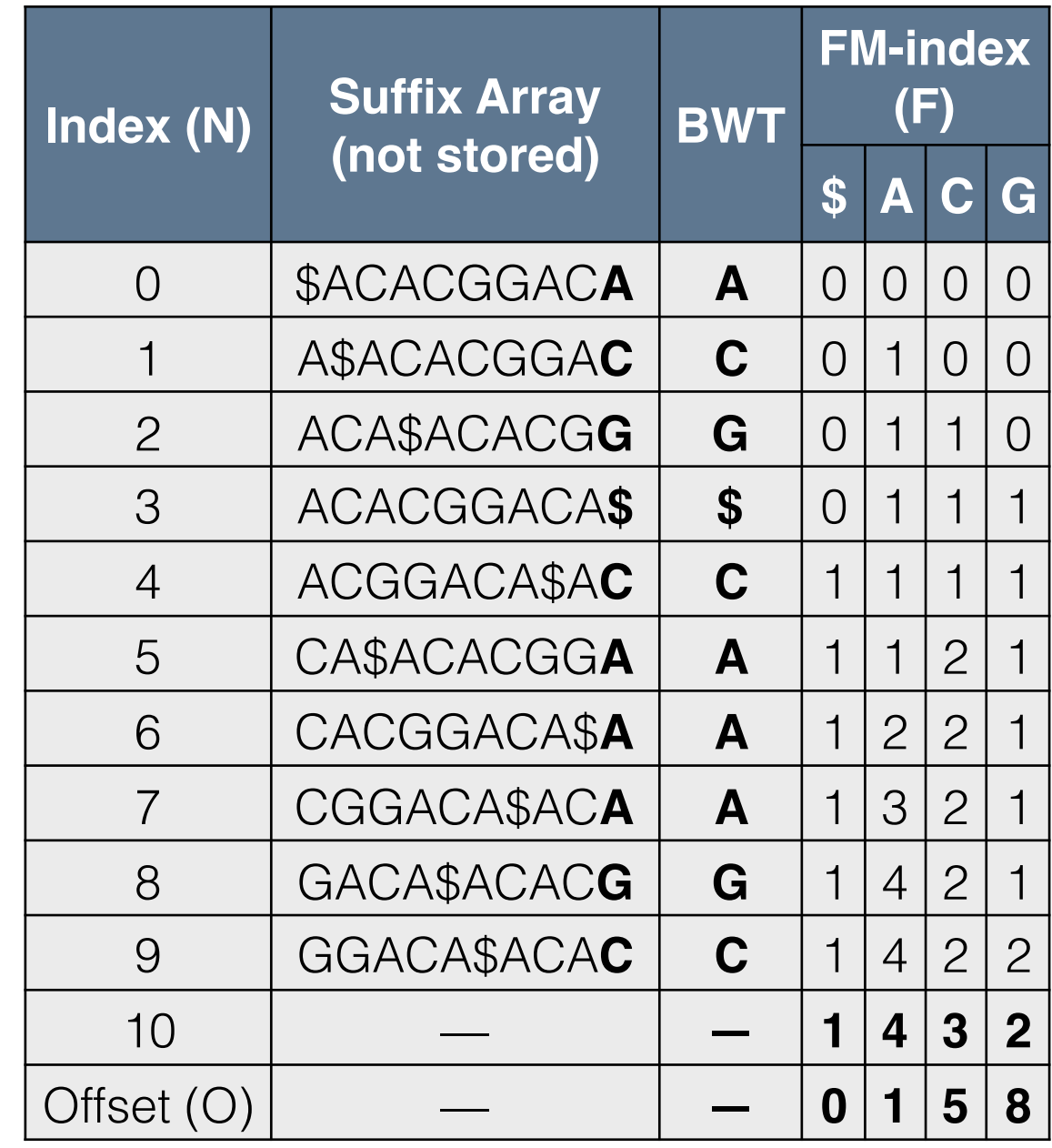

## Find Predecessor Suffix

- Given an index *i* in the BWT, find the index in the BWT of the suffix preceding the suffix represented by *i* 
	- suffix 0 is preceded by suffix 1
	- suffix 1 is preceded by suffix 5
	- suffix 5 is preceded by suffix 2
- The predecessor suffix of index *i:*  $c = BWT[i]$  $\text{predec} = 0[c] + F[i][c]$
- Predecessor of index 1  $c = BWT[1] = 'C'$ predec =  $O['C'] + F[1][`C'] = 5+0 = 5$
- Predecessor of index 8  $c = BWT[8] = 'G'$  $predec = O['G'] + F[8][`G'] = 8 + 1 = 9$
- Time to find predecessor: **O(1)**

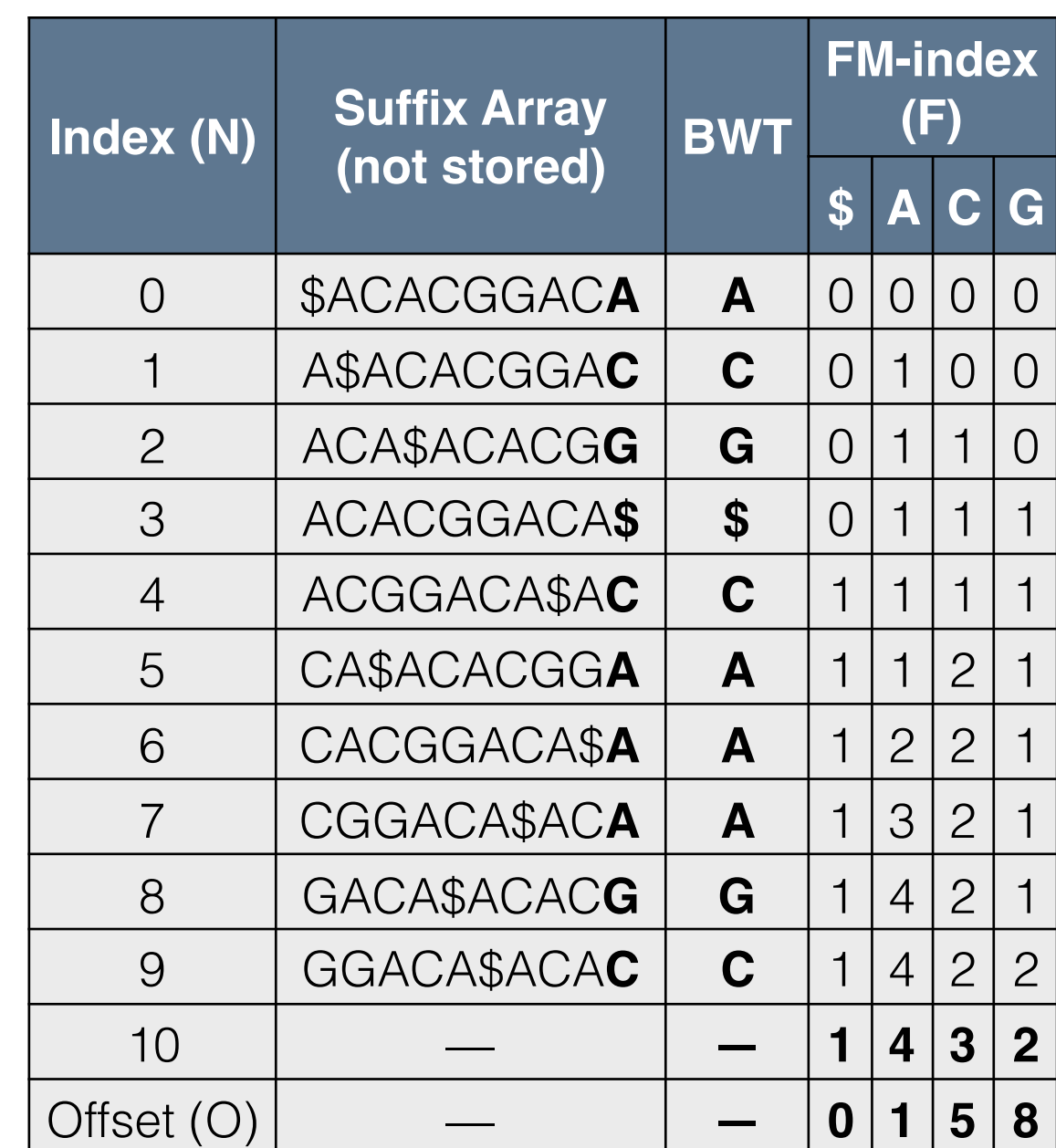

# Suffix Recovery

- Suffix recovery:
	- Start at an index *i*
	- Repeatedly find the predecessor
	- Stop when back at original index
- Original string recovery:
	- Start at 0
	- Repeatedly find predecessor until back at 0
	- **O(***N***)** time to get original string back

def recoverSuffix(BWT, F, O, i): ret =  $||$  $c = BWT[i]$  $\text{predec} = \text{O}[\text{c}]+\text{F}[\text{i}][\text{c}]$  ret.append(c) while predec != i:  $c = BWT[predec]$  $predec = 0[c] + F[predec][c]$  ret.append(c) return "".join(ret[::-1])

## Find *k*-mer

- *k***-mer**: a pattern of length *k*
- All searches occur in reverse order
	- Start with full BWT range  $(0, N)$
	- Restrict by one symbol at a time
- Find *k*-mer "ACA"
	- Initialize to full range ("") low, high  $= 0$ , 10
	- Find occurrences of "A"  $low = O['A'] + F[low][A'] = 1 + 0 = 1$ high =  $O[fA'] + F[high][`A'] = 1+4 = 5$
	- Find occurrences of "CA"  $low = O['C'] + F[low][`C'] = 5 + 0 = 5$ high =  $O['C'] + F[high][`C'] = 5 + 2 = 7$
	- Find occurrences of "ACA"  $low = O['A'] + F[low][A'] = 1 + 1 = 2$ high =  $O[fA'] + F[high][`A'] = 1+3 = 4$

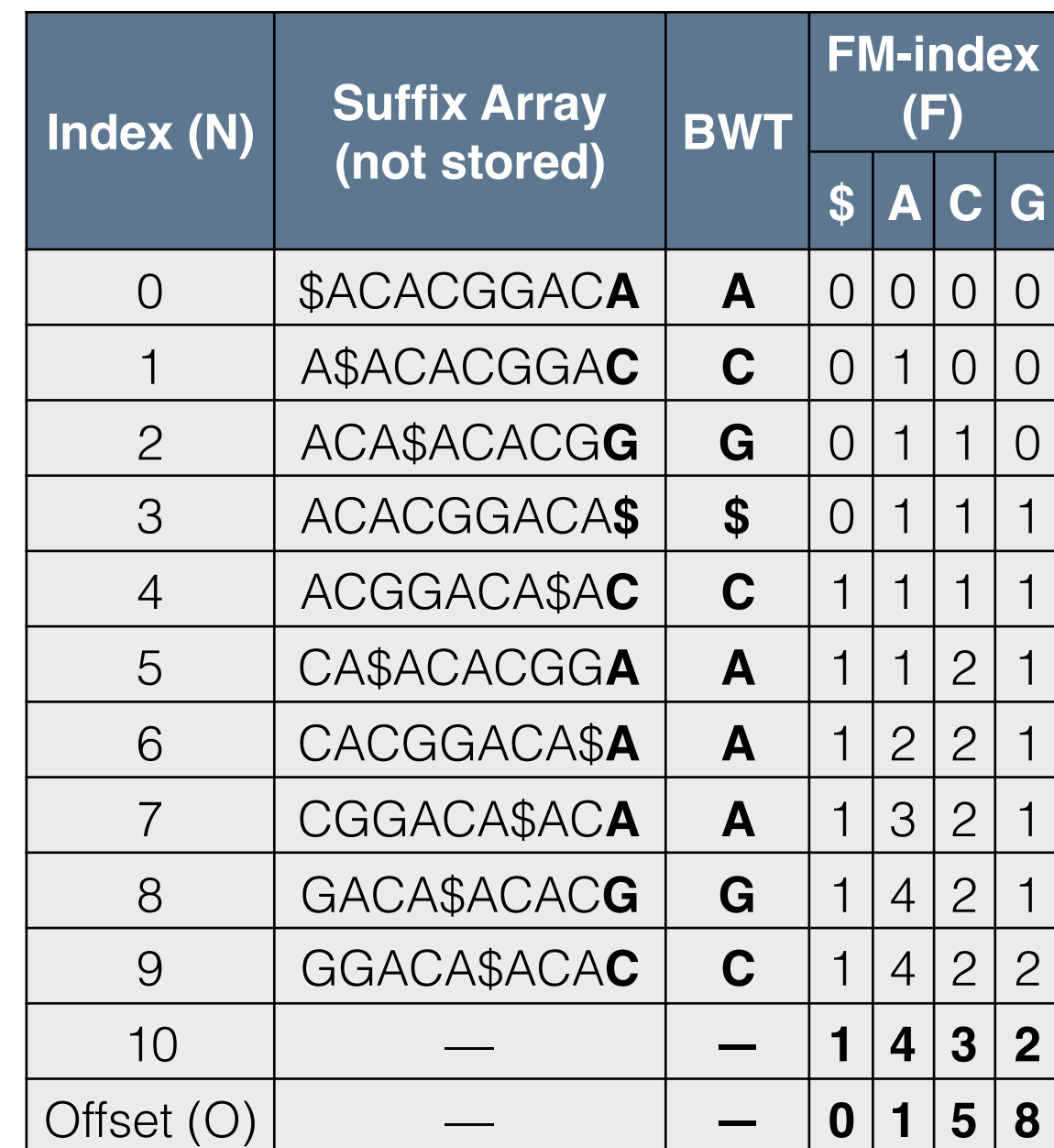

## Find *k*-mer (cont.)

- *p* pattern
- *F* FM-index
- Time complexity O(*k*)
	- Requires O(*k*) lookups
	- Search time only dependent on length of *k*-mer
	- Does not depend on BWT (data) size!!!

```
def find(p, F, O):
lo = 0hi = len(F) for l in reversed(p):
  lo = O[1] + F[lo][1]hi = O[1] + F[hi][1] return lo, hi
```
# find("AGG", F, O)

def find(p, F, O): lo = 0 hi = len(F) for l in reversed(p): lo = O[l] + F[lo][l] hi = O[l] + F[hi][l] return lo, hi

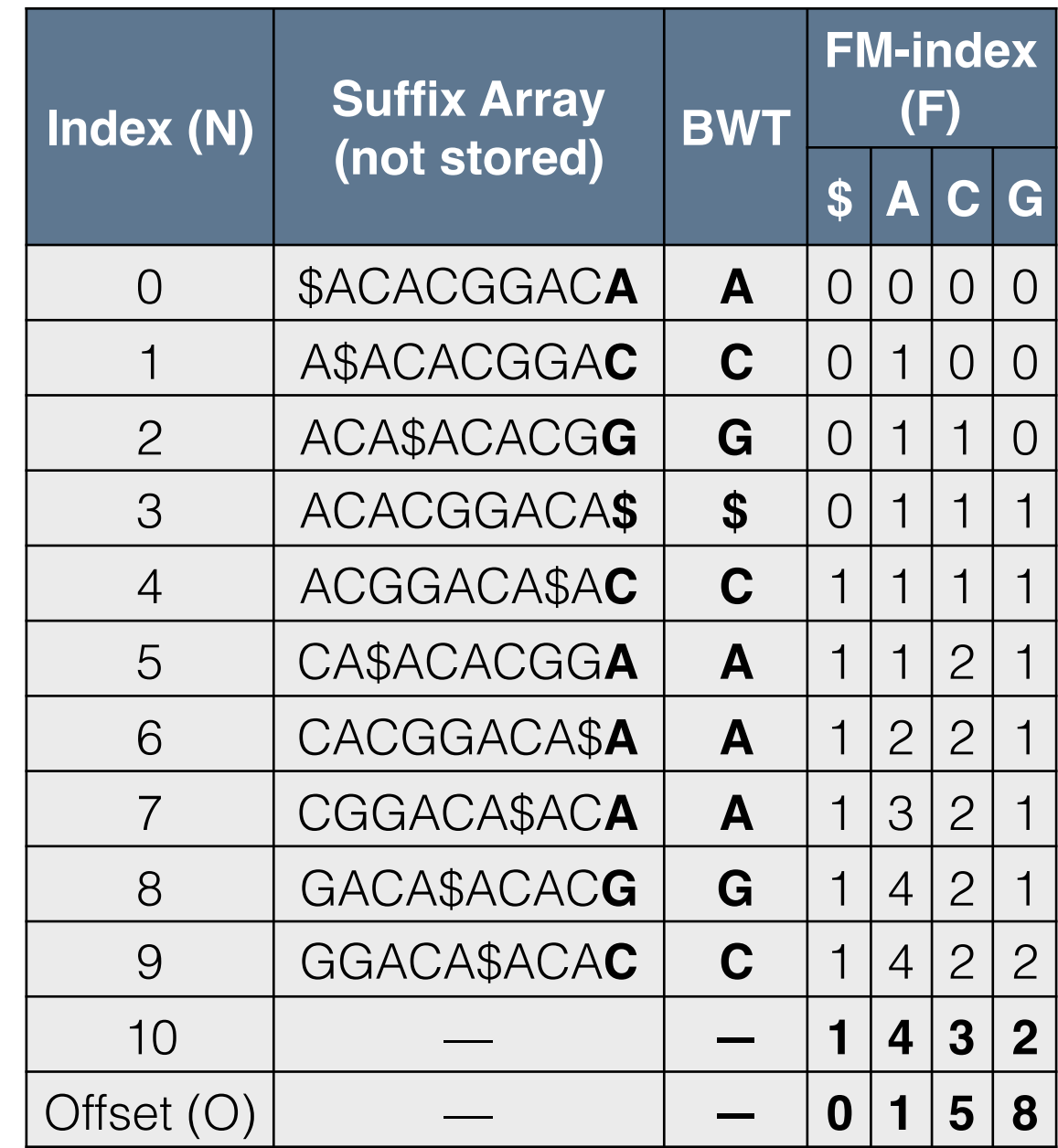

### Practical Adaptations

- Compressed BWT is small
- FM-index is not, O(*A*\**N*) for alphabet of size *A* and a BWT of length *N*
- Trade-off, space v. time:
	- Use a sampled FM-index
	- *B* bin size
	- Uses O(*A*\**N*/*B*) values
	- Requires  $O(B)$  time per lookup (for a fixed size *B*, this is just a larger constant time lookup)
	- I typically use 1024 in practice

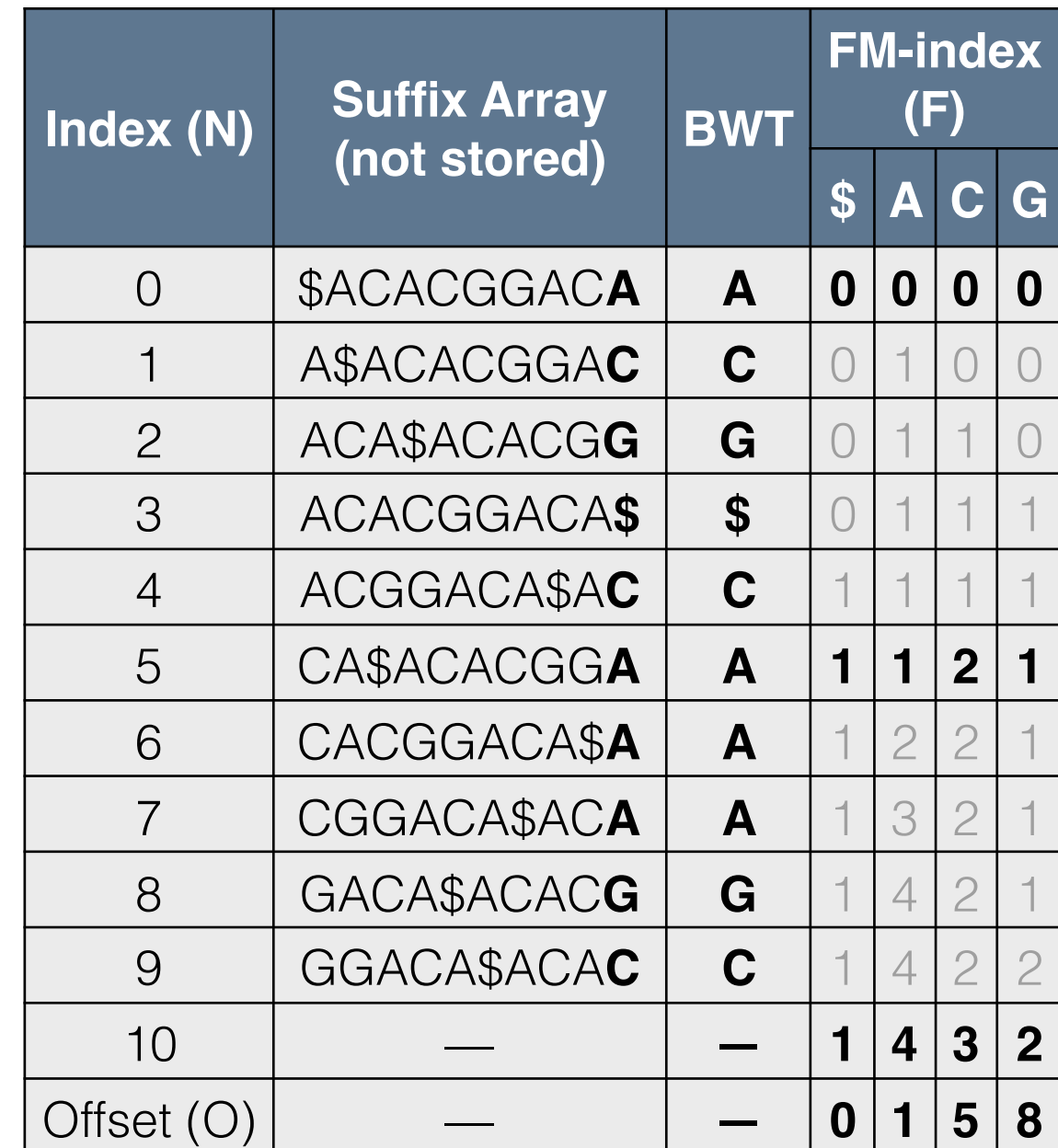

## Tools using BWTs in Exact Pattern Matching

- Alignment
	- Bowtie (2009) and BWA (2009)
	- Build a BWT of the reference genome (~2-3 GB)
	- Align:
		- Given a 100 base pair read
		- Cut into smaller seed pieces (i. e. four 25-mers)
		- Exact search for the pieces separately very fast using BWT
		- Use local alignment (dynamic program) to extend initial seed alignments and account for errors
	- Bowtie2 (2011) and Tophat2 (2013) are still very prominent and fast aligners

## BWTs and String Collections

- We have a BWT of single string with some functions
	- Recover suffix
	- O(*k*) search for an arbitrary *k*-mer
- What if you have multiple strings?
	- Concatenate strings together?
	- Build each one as a separate BWT and query each one?

# Multi-string BWTs

- **MSBWT** a BWT containing a string collection instead of just a single string
- Earliest: Mantaci *et al.* (2005), used concatenation approach
- Bauer *et al.* (2011) proposed version we will discuss today

## MSBWT Construction

- Naive Construction:
	- Create all rotations for all strings in the collection
	- Sort all rotations together (Suffix Array)
	- Store the last symbols in each suffix
- Strings are "cyclic"
	- Getting the predecessor always gets a suffix from the same string
	- Impossible to "jump" from one string to another

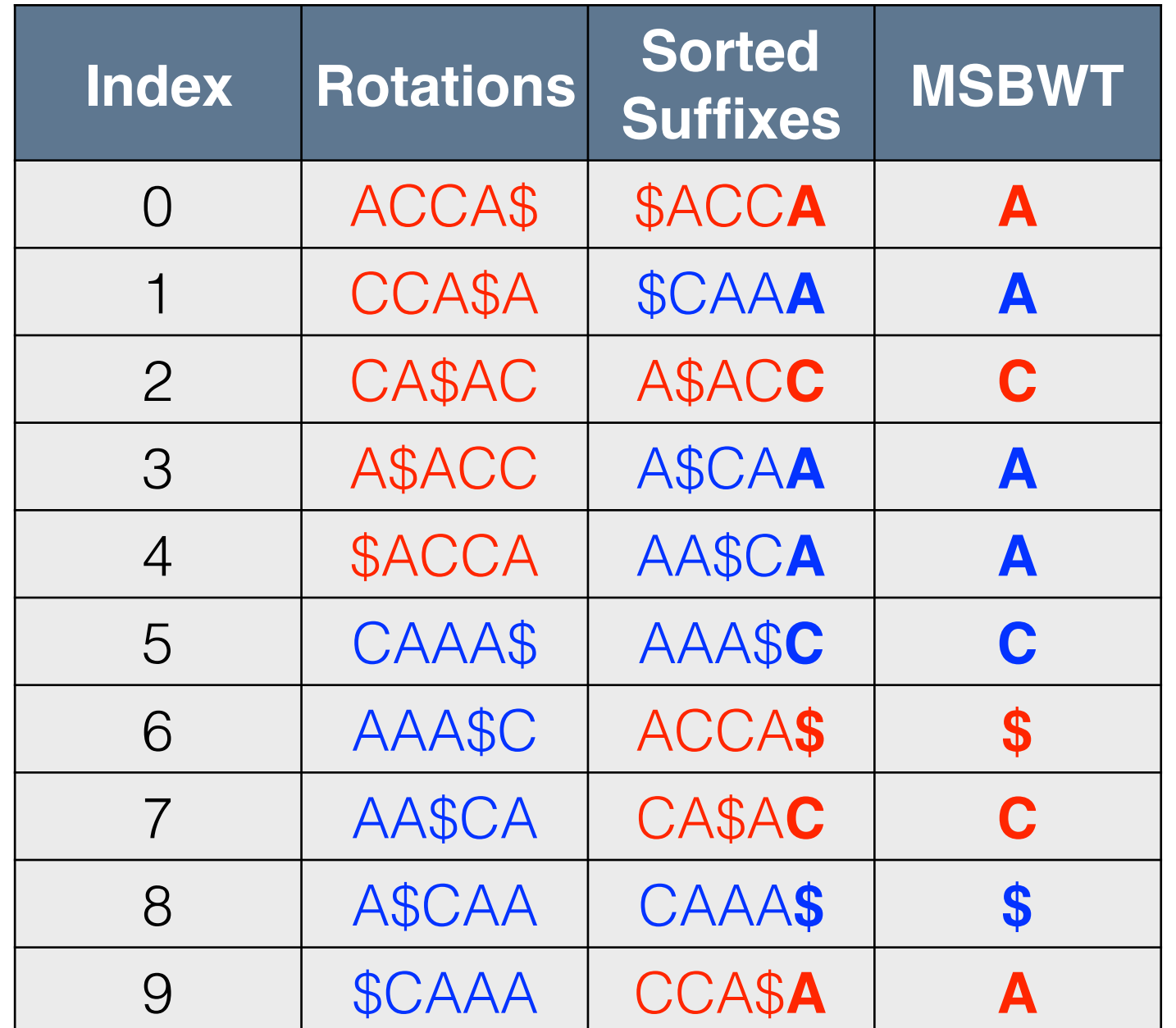

The multi-string BWT for strings "ACCA\$" and "CAAA\$".

## MSBWT and FM-index

- Identical Definition
- Find *k*-mer "CA"
	- Initialize to full range ("") low, high  $= 0$ , 10
	- Find occurrences of "A"  $low = O[`A`] + F[low][`A`] = 2+0 = 2$ high =  $O['A'] + F[high][`A'] = 2+5 = 7$
	- Find occurrences of "CA"  $low = O['C'] + F[low][`C'] = 7 + 0 = 7$ high =  $O['C'] + F[high]['C'] = 7 + 2 = 9$

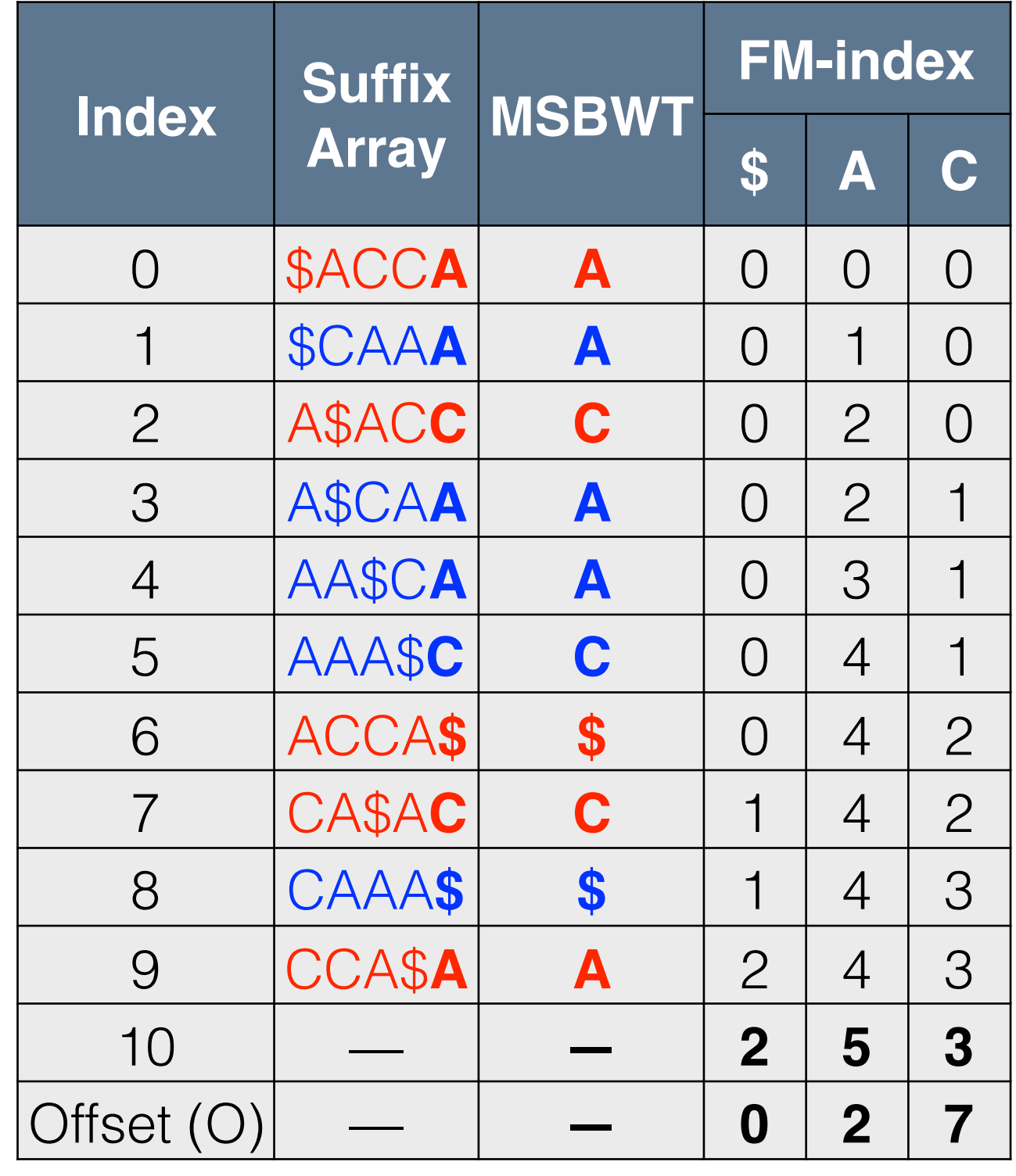

### Compression of sequencing datasets

- Using Run-length encoding again
- Reasons we expect compression:
	- True genomic repeats: gene families, long repeats, etc.
	- Over-sampling: 30x coverage means we expect 30 copies of every *k*-mer pattern
	- Sequencing errors may break up runs
	- Technical errors may cause biases for or against a particular pattern
- Real Mouse DNA-seq:
	- ~350 Giga-bases
	- ~41 GB using RLE (0.94 bits/base)
- Real Mouse RNA-seq:
	- ~8.9 Giga-bases
	- $\bullet$  ~1.2 GB using RLE (1.05 bits/base)

# MSBWT Applications

- Instead of building a BWT of a reference genome, build a MSBWT of the sequenced reads
- Arbitrary exact match *k*-mer queries
	- $O(k)$  time
	- Enables fast searches/counting
- Recover an arbitrary read of length *L* from MSBWT
	- O(*L*) time
	- Enables extraction of user-selected reads

#### K-mer Search & Extraction

- **Basic utilization** 
	- Search for all reads with a given *k*-mer
	- Extract all reads with that *k*-mer or the reverse-complement of the *k*-mer
	- Build a consensus

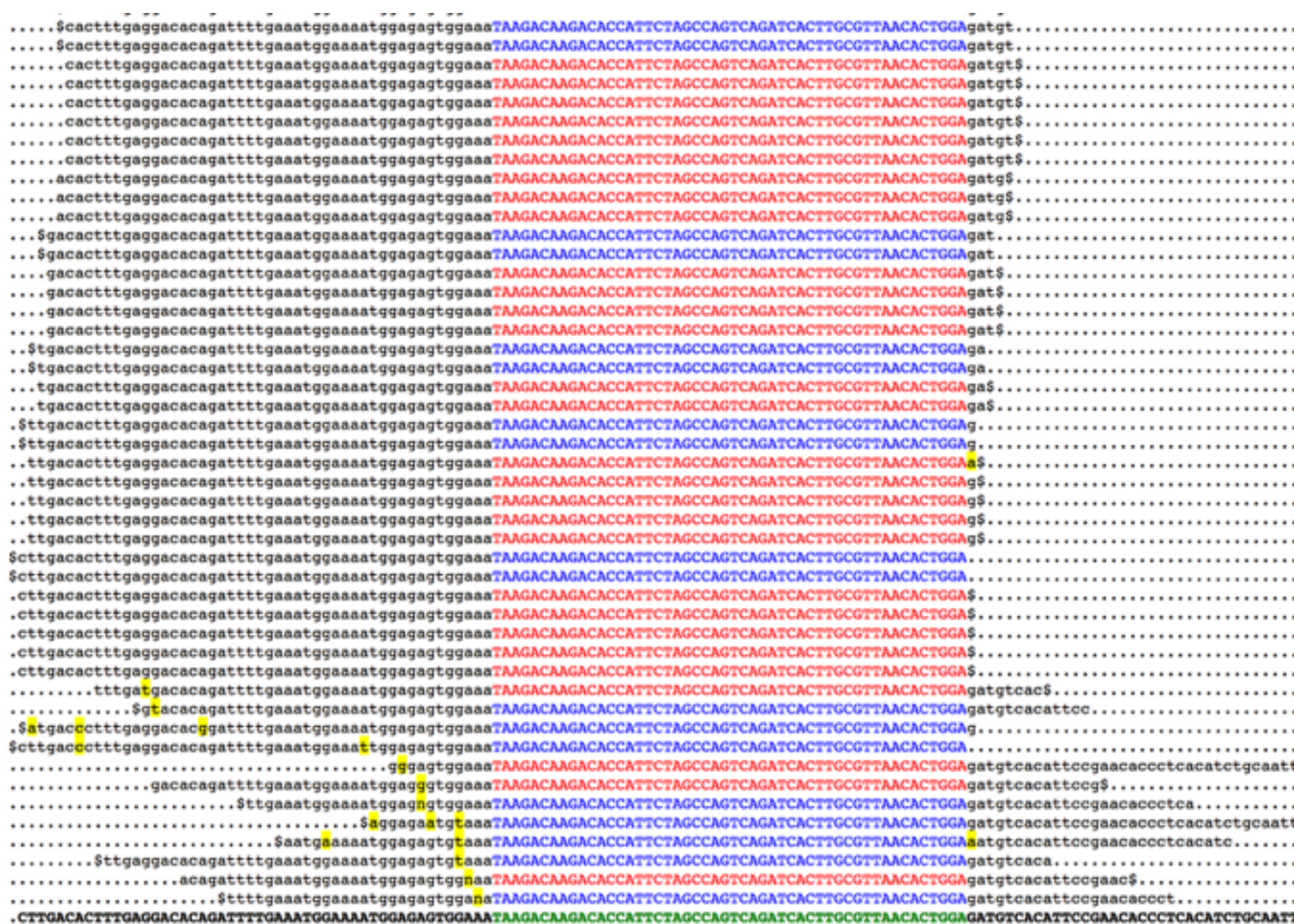

*k*-mer search & consensus builder Green - *k*-mer query Red - forward reads Blue - reverse complemented reads

### Reference-based Searches

- Given a reference genome and region of that genome
- Split reference into *k*-mers
- Count the abundance of each *k*mer and plot
	- Fast O(*k*) time per *k*-mer
	- Similar to a post-alignment pileup

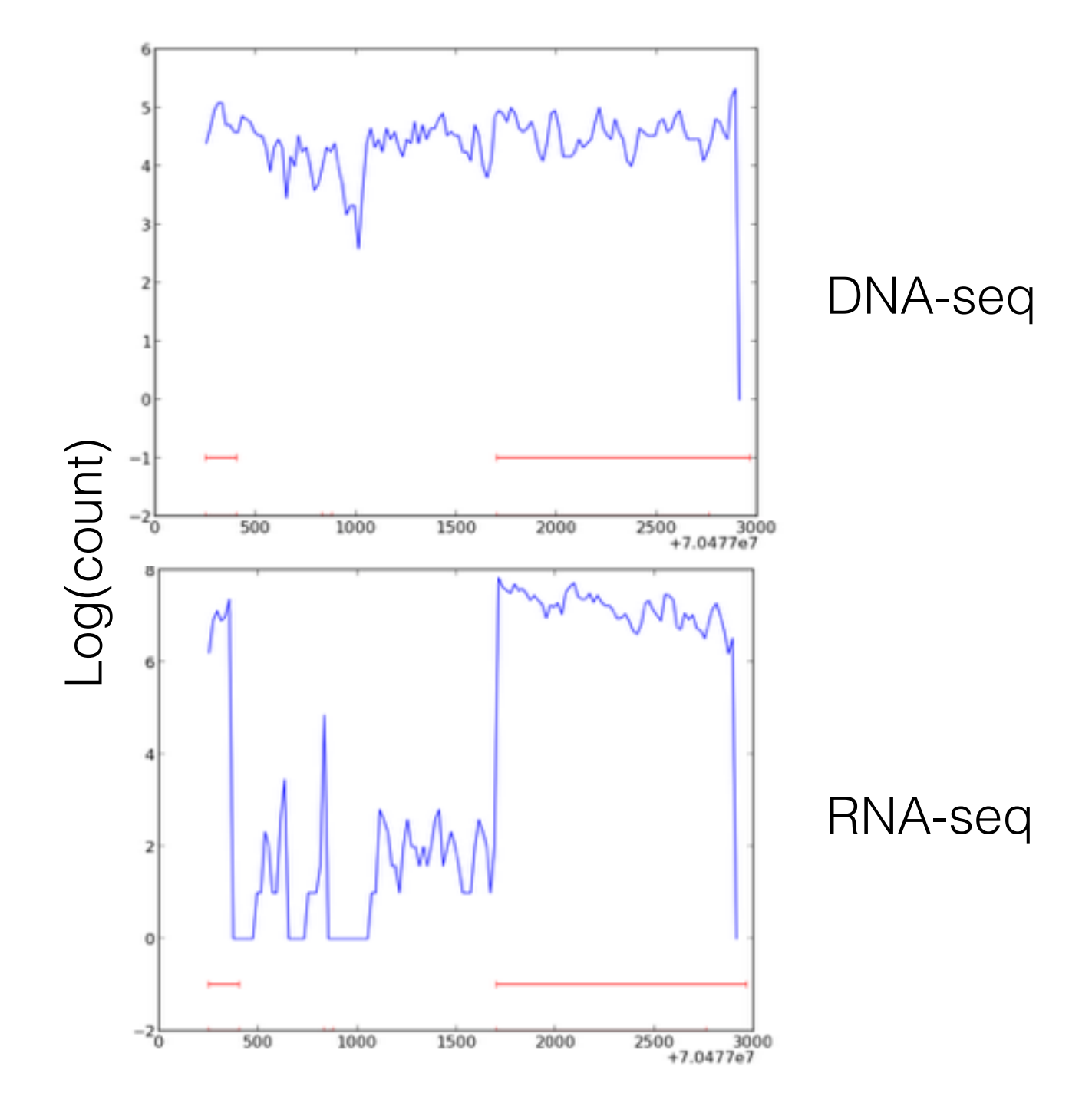

CAST/EiJ at *Egr3*, counting 40-mers overlapping by 20

#### Reference Correction

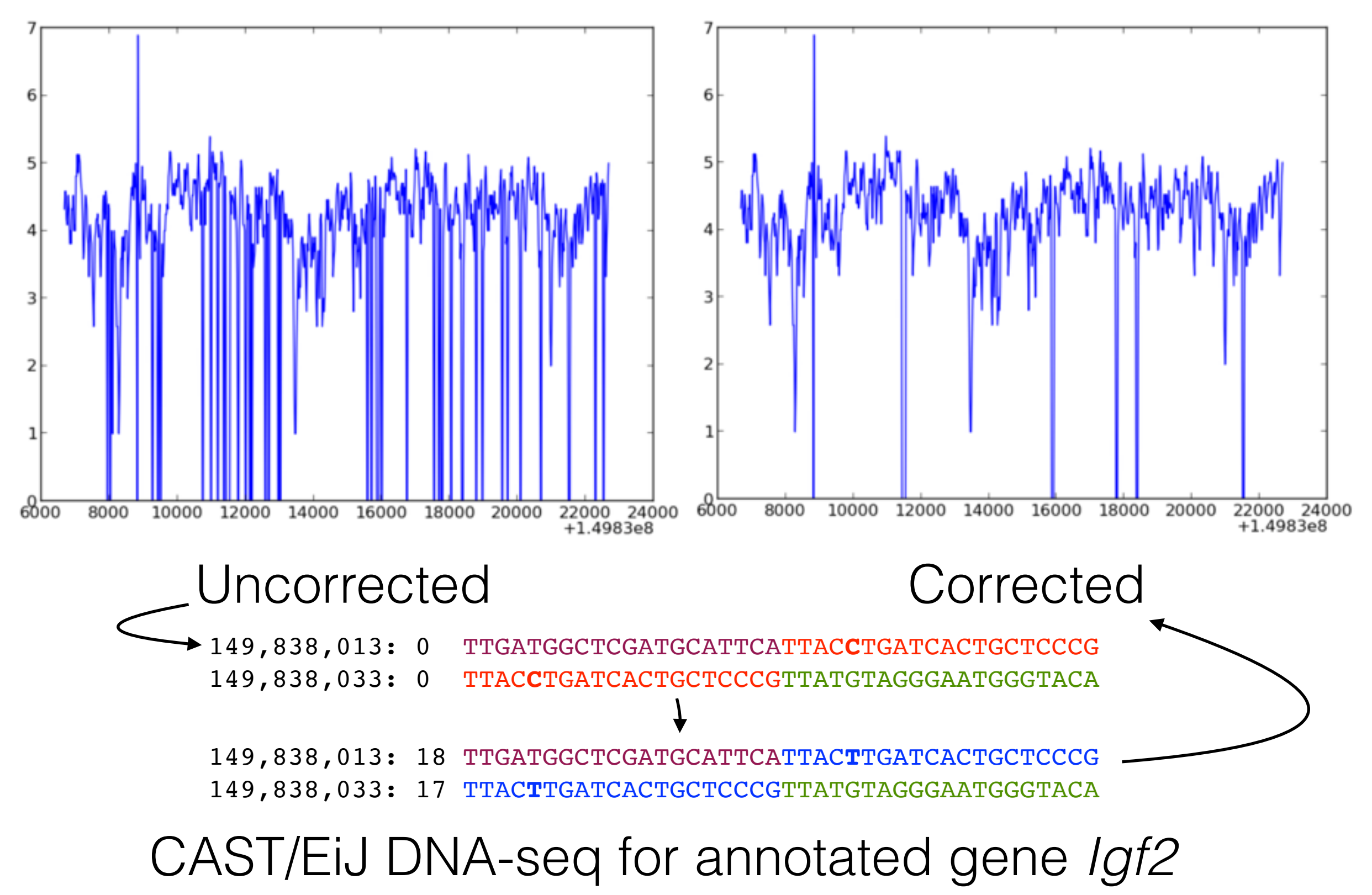

### Targeted Assembly

- *De novo* assembly given a *k*-mer target known as the "seed" *k*-mer
- Extend the seed by counting the occurrence of each possible extension
- Generates a graph extending from the seed
	- Nodes continuous unambiguous choice of extensions (similar to a contig)
	- Edges multiple possible choices for extension

### Targeted Assembly Tool Demo

- Demo used for CS events:
	- http://www.csbio.unc.edu/CEGSseq/index.py? run=msDemoTarget
- Gene
- Mitochondria

## Summary

- Burrows-Wheeler Transform
	- Permutation of characters that represents a suffix array
	- Run-length encoded for compression
- FM-index
	- Derived from BWT
	- Exploits LF-mapping property
	- O(*k*) search time for arbitrary *k*-mer
	- Used in many fast aligners
- MSBWT
	- Applies to string collections
	- Enables database-like access to reads via *k*-mer searches